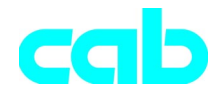

# Spendeadapter Automatik für Transferdrucker Apollo 1/2/3, A8 Art.-No. 553 3265 / 594 2560

Bedienungsanleitung

Ausgabe 1/01

# Produktbeschreibung

Mit dem Spendeadapter Automatik ist es möglich, die Drucker Apollo 1, Apollo 2, Apollo 3 und A8 ohne angeschlossenen Spendesensor im Spendemodus zu betreiben.

In diesem Modus werden die Etiketten unmittelbar nach dem Druck vom Trägerband abgelöst und zur Weiterverarbeitung in einer Spendeposition bereitgestellt. Danach wird der Druckjob solange unterbrochen, bis die Entnahme des Etiketts aus der Spendeposition signalisiert wurde. Die Steuerung erfolgt typischerweise durch einen Reflexsensor (Spendesensor).

Mit dem Spendeadapter Automatik kann anstelle des Spendesensors ein externes System zur Steuerung des Spendevorgangs genutzt werden.

Dabei ist folgender Signalaustausch zwischen Drucker und dem externen System möglich :

- 1. Auslösen des Drucks eines Etiketts über ein externes Startsignal
- 2. Rückmeldung vom Drucker, dass das Etikett die Spendeposition erreicht hat
- 3. Quittieren der Entnahme des Etiketts aus der Spendeposition über ein externes Signal
- 4. Meldung des Druckers, dass ein Druckerfehler aufgetreten ist.

Damit eröffnet sich unter anderem die Möglichkeit, einen Etikettierer anzuschließen.

Da es nicht in jedem Anwendungsfall notwendig ist, alle Signale zu nutzen, wird der Spendeadapter ohne Anschlussleitungen geliefert. Bei der Inbetriebnahme sind die für den konkreten Einsatzfall benötigten Anschlüsse an der Leiterplatte zu verkabeln.

## Lieferumfang

Der Spendeadapter Automatik besteht aus folgenden Einzelteilen :

Leiterplatte mit 15-poligem SUB-D-Stecker Gehäuse SUB-D15 Spendeblech (nur im Lieferumfang von Artikelnummer 553 3265 enthalten)

# Betriebsarten

Aufgrund der Kommunikationsmöglichkeiten zwischen dem Drucker und dem externen System kann zwischen den Betriebsarten "Drucken nach Entnahme" und "Drucken auf Anforderung" gewählt werden.

## 1. Drucken nach Entnahme

- Starten eines Druckjobs

- Das erste Etikett wird gedruckt und in die Spendeposition befördert.
- Empfangen des Ausgangssignals "Etikett fertig"
- Entnehmen des fertigen Etiketts
- Senden des Signals "Etikett abgenommen" Das Trägerband wird zurückgezogen (bei eingestelltem Rückzug) und das nächste Etikett wird gedruckt.

Mit dem Druck des folgenden Etiketts beginnt der nächste Zyklus.

## 2. Drucken auf Anforderung

- Starten eines Druckjobs
- Senden des Signals "Druckstart" Das erste Etikett wird gedruckt und in die Spendeposition befördert.
- Empfangen des Ausgangssignals "Etikett fertig"
- Entnehmen des fertigen Etiketts
- Senden des Signals "Etikett abgenommen"
	- Das Trägerband wird zurückgezogen (bei eingestelltem Rückzug).
- Senden des Signals "Druckstart" Das nächste Etikett wird gedruckt. Mit dem Druck des Etiketts beginnt der nächste Zyklus.

# Anschlussbelegung

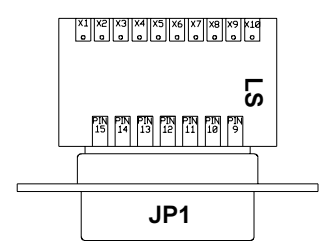

Bild 1 Leiterplatte mit 15-poligem SUB-D-Stecker

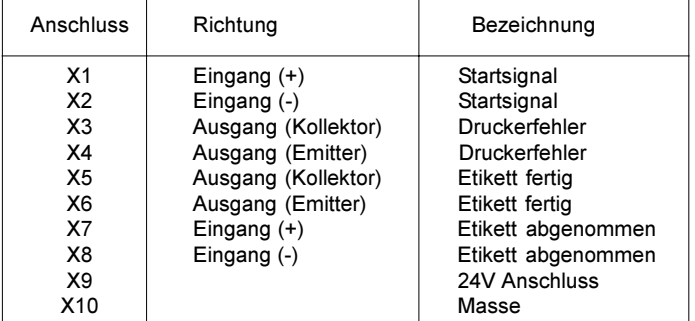

## Tabelle 1 Anschlussbelegung

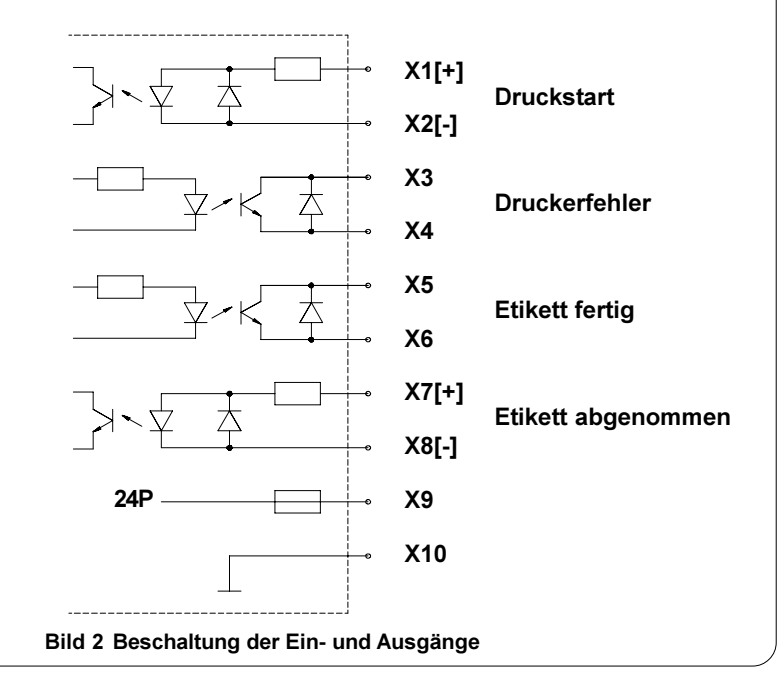

# Erläuterungen zur Schaltung

Alle Signale werden über Optokoppler geführt, d.h. sie sind bezogen auf den Drucker potentialfrei.

## X1 / X2 - Eingangssignal "Druckstart"

Für die Betriebsart "Drucken auf Anforderung" müssen X1 und X2 beschaltet werden.

Der Druckstart erfolgt, wenn zwischen den Anschlüssen X1 und X2 eine Spannung von 24V mit + an X1 angelegt wird.

Der Strom wird intern durch einen Strombegrenzungswiderstand von 2,2  $k\Omega$  auf 10mA begrenzt.

Beim Einschalten des Druckers darf keine Spannung anliegen. Für die Betriebsart "Drucken nach Entnahme" wird dieses Signal nicht benötigt. X1 und X2 müssen unbeschaltet bleiben. In diesem Fall ist JP1-6 mit JP1-2 zu brücken.

#### X3 / X4 - Ausgangssignal "Druckerfehler"

Im Fehlerfall (z.B. Papier zu Ende, Folie zu Ende) ist der Ausgang hochohmig, d.h. der Transistor des Optokopplers ist gesperrt. Der Strom muss extern auf 10mA begrenzt werden. Die Spannungsfestigkeit des Ausgangs beträgt 30V.

#### X5 / X6 - Ausgangssignal "Etikett fertig"

Im Zustand "Etikett fertig" ist der Ausgang hochohmig, d.h. der Transistor des Optokopplers ist gesperrt.

Der Strom muss extern auf 10mA begrenzt werden. Die Spannungsfestigkeit des Ausgangs beträgt 30V.

#### X7 / X8 - Eingangssignal "Etikett abgenommen"

Im Grundzustand ist an den Anschlüssen X7 und X8 eine Spannung von 24V mit + an X7 anzulegen.

Die Entnahme eines Etiketts wird quittiert, wenn die Spannung zwischen diesen Anschlüssen abgeschaltet wird.

Der Strom wird intern durch einen Strombegrenzungswiderstand von 2,2  $k\Omega$  auf 10mA begrenzt.

#### X9 / X10 - 24P

Achtung !

Die an X9 (+) und X10 (-) anliegende Spannung von 24V darf nur zur Versorgung passiver Schalter (Fußschalter, Handtaster) und als Versorgungsspannung für Lichtschranken, deren Ausgang wieder auf den Adapter zurückgeführt wird, verwendet werden.

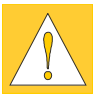

Eine Versorgung externer Schaltungen sowie alle Schaltungsmaßnahmen, die die galvanische Trennung aufheben würden, sind nicht zulässig.

Die zulässige Belastung ist auf 100 mA begrenzt. Eine höhere Stromentnahme führt zur Zerstörung !

# Installation des Spendeadapters Automatik

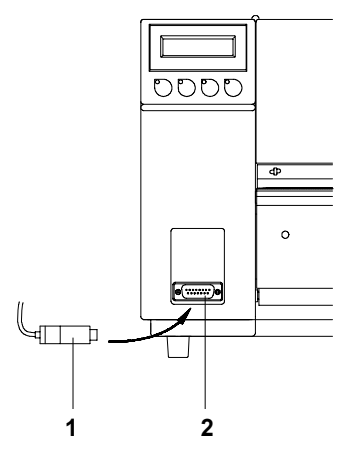

Bild 3 Installation des Spendeadapters

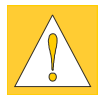

## Achtung !

Die Montage des Adapters darf nur bei ausgeschaltetem Drucker durchgeführt werden.

- 1. Schalten Sie den Drucker aus.
- 2. Montieren Sie dasSpendeblech an den Drucker.
- 3. Stecken Sie den Spendeadapter (1) mit dem 15-poligen SUB-D-Stecker an die Peripherieanschlussbuchse (2) des Druckers.
- 4. Legen Sie Etiketten und Transferband gemäß Bedienungsanleitung Apollo 1/2/3, A8 ein.
- 5. Schalten Sie den Drucker ein.

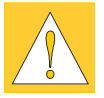

#### Achtung !

Achten Sie unbedingt darauf, dass beim Einschalten des Druckers keine Spannung zwischen X1 und X2 anliegt.

6. Starten Sie einen Druckauftrag in der gewählten Betriebsart.

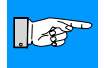

#### Hinweis !

Stellen Sie bei der Editierung der Etiketten den Spendemodus ein.

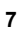

copyright by cab / 9008167 / xxx / x<br>Technische Änderungen vorbehalten<br>In accordance with our policy of continual product improvement, we reserve the right to alter specifications without notice Données techniques modifiables sans prévais